### Uniwersytet Zielonogórski

### **Wydział Informatyki, Elektrotechniki i Automatyki**

Praca dyplomowa/magisterska

Kierunek: Nazwa kierunku

### TYTUŁ PRACY

Imię i nazwisko dyplomanta

Promotor: stopień naukowy, imię i nazwisko promotora

Konsultant: stopień naukowy, imię i nazwisko konsultanta

Pracę akceptuję:

...................................... (data i podpis promotora)

Zielona Góra, miesiąc rok

**Imię i nazwisko dyplomanta** Zielona Góra dd/mm/rok **Imię i nazwisko współautora**

### **Oświadczenie o udziale w realizacji tematu pracy dyplomowej**

**Temat pracy:** *Tytuł pracy* **Promotor:** *stopień naukowy, imię i nazwisko promotora* **Konsultant:** *stopień naukowy, imię i nazwisko konsultanta*

**Imię i nazwisko dyplomanta** wykaz czynności wykonanych przez tę osobę

podpis składającego oświadczenie podpis przyjmującego oświadczenie

**Imię i nazwisko współautora**

wykaz czynności wykonanych przez tę osobę

podpis składającego oświadczenie podpis przyjmującego oświadczenie

### Jeżeli praca dyplomowa/magisterska wykonywana jest przez jednego autora oświadczenie należy usúnąć.

#### **Streszczenie**

Streszczenie pracy dyplomowej powinno zawierać kilkuzdaniowe omówienie zagadnień poruszanych w pracy. W tej części należy pokrótce scharakteryzować cel oraz podstawowe założenia pracy na tle stanu nauki i techniki w danej dziedzinie, jak również zamieścić od 2 do 6 słów kluczowych.

**Słowa kluczowe:** praca dyplomowa, skład komputerowy, formatowanie dokumentu.

# **Spis treści**

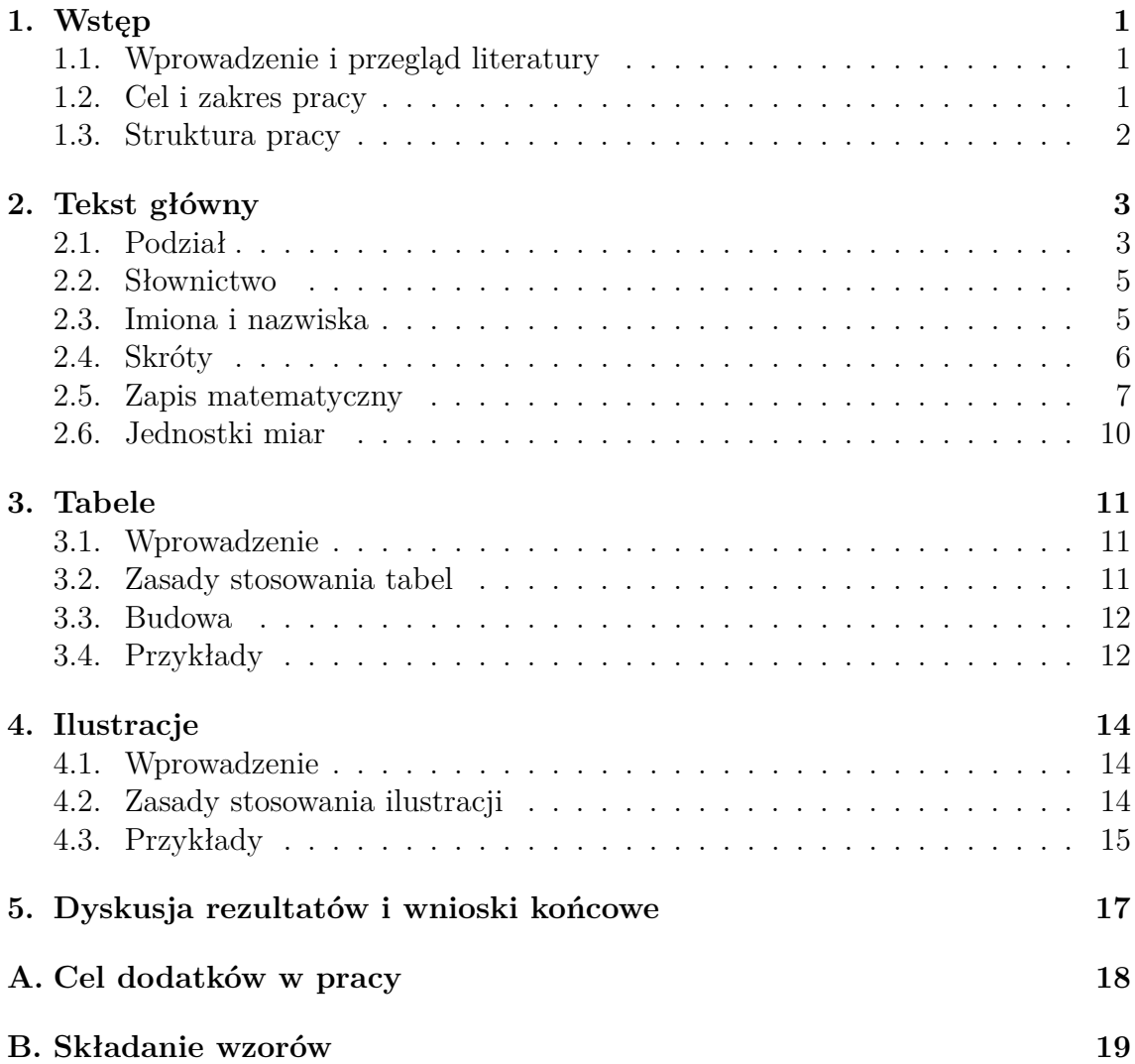

# **Spis rysunków**

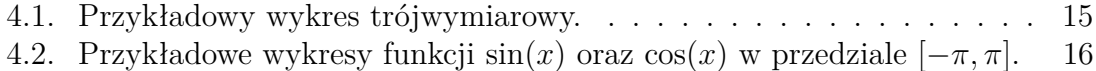

# **Spis tabel**

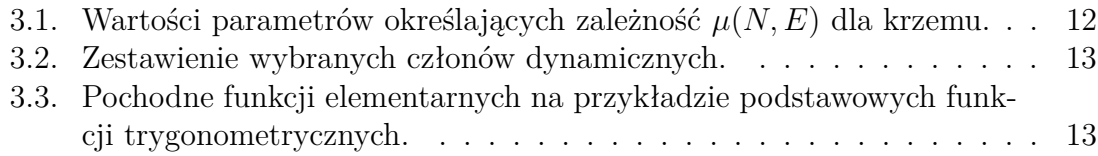

# <span id="page-8-0"></span>**Rozdział 1**

### **Wstęp**

### <span id="page-8-1"></span>**1.1. Wprowadzenie i przegląd literatury**

Niniejszy przykład stanowi propozycję układu treści pracy pisemnej inżynierskiej lub magisterskiej, oraz krótkie przedstawienie jak należy prawidłowo pisać pracę pod względem edytorskim.

Zdecydowano się na pokazanie możliwości jakie w tym zakresie daje system składu tekstu LATEX. Ułatwia on edycję tekstu pozwalając autorowi skupić się na treści i strukturze tekstu. Dzięki temu autor nie musi koncentrować się na szczegółach technicznych (np. formatowaniu danych bibliograficznych, tabel, podpisów pod rysunkami, standardach numerowania wzorów i nagłówków, itp.).

Początkowo praca z tekstem pisanym w LATEX'u może przynieść sporo problemów oraz wymaga nauczenia się zestawu niezbędnych poleceń, jednak już po niewielkim czasie można zauważyć efekty, szczególnie jeżeli chodzi o poprawne wstawianie wzorów, tabel czy rysunków. Trzeba również zauważyć, że język opisu równań matematycznych jest tak wygodny w użyciu, że stosuje się go niejednokrotnie w serwisach internetowych takich jak Wikipedia.

Niniejszy tekst ten oparto głównie o pozycję [\[1\]](#page-28-0), w której poruszono wiele kwestii związanych z poprawnym edytowaniem tekstu, jak również o pozycję [\[2\]](#page-28-1), w której opisano zagadnienia związane z notacją LATEX'a.

Opracowanie może służyć jako wzór do napisania własnej pracy dyplomowej lub magisterskiej. Zostało przemyślane w taki sposób aby skupić uwagę autora na tworzeniu tekstu zamiast zastanawianiu się czy dobrze go sformatowano. Podstawowa wiedza na temat oprogramowania L<sup>AT</sup>EX powinna wystarczyć do tego aby napisana praca miała przejrzysty wygląd i dobrze się prezentowała.

### <span id="page-8-2"></span>**1.2. Cel i zakres pracy**

W tym miejscu należy jasno sformułować cel pracy. Podrozdział ten pisze się tak, aby czytelnik mógł zrozumieć motywację podjęcia badań bez konieczności zapoznania się z dodatkową literaturą. Należy uprzednio dokonać przeglądu literaturowego, który ma pokazać, że autor ma świadomość historii badań nad rozwiniętym problemem oraz aktualnego ich stanu. Powinno się tu wskazać na korelacje z istniejącymi podejściami oraz brakiem istniejącej wiedzy motywujące podjęcie badań objętych pracą dyplomową. Przykład: Celem pracy było opracowanie i realizacja projektu prezentacji dydaktycznej, przeznaczonej dla osób pragnących uzupełnić swoją wiedzę w zakresie poznania języka LATEX oraz zasad składu tekstu.

Praca swym zakresem obejmowała:

- zgromadzenie i zapoznanie się z literaturą tematu,
- opracowanie założeń projektu,
- zaprojektowanie struktury logicznej pracy,
- realizację projektu oraz usunięcie błędów.

### <span id="page-9-0"></span>**1.3. Struktura pracy**

Tu powinno znaleźć się omówienie treści pracy w postaci opisu zawartości poszczególnych rozdziałów.

**Uwaga:** Treść tego rozdziału najrozsądniej napisać po napisaniu pozostałej części pracy.

## <span id="page-10-0"></span>**Rozdział 2**

## **Tekst główny**

#### <span id="page-10-1"></span>**2.1. Podział**

Najważniejszą częścią pracy dyplomowej, zaraz po wykonaniu części praktycznej, jest jej tekst główny. Zasady przygotowania tekstu opracowano na podstawie normy [\[3\]](#page-28-2).

Podstawowy podział tekstu głównego to rozdziały i podrozdziały, którym należy przypisać numery od najmniejszego do największego. Od tej zasady można odstąpić w niektórych przypadkach, jednak zalecane jest aby tego nie robić, ponieważ może to spowodować problemy z czytelnością struktury pracy. Wspomniana wcześniej norma [\[3\]](#page-28-2) dopuszcza dwa sposoby oznaczania poszczególnych części tekstu:

- **numeracja liczbowa–wielorzędowa**, w której do oznaczania wszystkich partii tekstu używa się tylko liczb arabskich, powtarzając w oznaczeniach partii niższego stopnia oznaczenia partii wyższego stopnia,
- **numeracja liczbowo–literowa** (mieszana), w której hierarchię tekstu określa się stosując (w takiej a nie innej kolejności) następujące oznaczenia: liczby rzymskie — litery wielkie — liczby arabskie — litery małe.

Zaleca się jednak aby dla tekstów z dziedziny nauk ścisłych i techniki stosować pierwszy z wymienionych sposobów. Należy mieć na uwadze, że tekst może wymagać aby być podzielonym na rozdziały i podrozdziały. Jednocześnie należy pamiętać, że rozdrabnianie tekstu i wprowadzanie szczegółowego podziału jest zbędne.

Przykładową numerację rozdziałów i podrozdziałów zastosowano w niniejszym szablonie, dzięki czemu nie trzeba martwić się jej budowaniem, a wystarczy skupić uwagę na samej logicznej strukturze pracy i odpowiednim podziale tekstu na rozdziały.

Przy numeracji wielorzędowej obowiązuje jeszcze jedna niepisana zasada: między tytułem wyższego stopnia a tytułem pierwszej partii tekstu niższego stopnia nie powinno być żadnych tekstów. W praktyce tekst taki nazywa się wiszącym. Zgodnie z tą zasadą np. po tytule rozdziału 1 powinien od razu następować tytuł rozdziału 1.1, a tuż po tytule rozdziału 1.5 (o ile istnieje kolejny poziom podrozdziałów) tytuł podrozdziału 1.5.1, itp.

Inną formą podziału, które nie są umieszczane w obrębie spisu treści są wyliczenia. Należy pamiętać o konsekwentności stosowania wyliczeń (przynajmniej w obrębie jednego rozdziału), czyli stosować jeden wybrany sposób dla całej pracy. Znacząco poprawi to jej wygląd. Przykładowo stosując małe litery alfabetu mamy listę

- (a) pierwszy element,
- (b) drugi element,
- (c) trzeci element.

Oczywiście można stosować wyliczenia wielostopniowe, np.

- 1. pierwszy element,
	- pierwszy element z wielostopniowym podziałem,
	- i kolejny,
- 2. drugi element.

Jednak ze względów edytorskich nadmiernie stosowanie tego rodzaju wyliczeń nie jest mile widziane. Oznaczenie wyliczenia jest formą dowolną — można stosować gwiazdki, trójkąty, kropki, myślniki, liczby arabskie czy litery alfabetu, jednak należy pamiętać o tym, aby jedno oznaczenie pojawiało się w obrębie całej pracy. Wyjątkiem od tej reguły jest sytuacja gdy zróżnicowane oznaczenia oznaczają hierarchię w wyliczeniach lub podkreślają odmienny charakter niektórych wyliczeń.

Ostatnim omawianym elementem podziału jest akapit, czyli rozbicie tekstu na małe fragmenty uwarunkowane logicznym układem. Tekst dzieli się na akapity zgodnie z przyjętą zasadą: nowa myśl — nowy akapit. Są jednak pewne *ale* natury formalnej. Akapity nie powinny być za krótkie, oraz zbyt długie, ponieważ gęsto zbity tekst nie ułatwia czytania.

Kończąc pisać pracę należy zwrócić uwagę na logiczną analizę podziału tekstu. Należy odpowiedzieć sobie na następujące pytania takie jak:

- Czy tytuł pracy odpowiada treści tekstu głównego?
- Czy układ tekstu głównego jest logiczny?
- Czy podział tekstu głównego na części, części na rozdziały, a rozdziały na podrozdziały jest logiczny?
- Czy tytuły rozdziałów i podrozdziałów odpowiadają zawartym w nim treściom?
- Czy tekst główny nie jest obarczony nadmiarem uwag ogólnych, powszechnie znanych wiadomości o dziedzinie, której dotyczy praca, zawartych we wprowadzeniach do poszczególnych rozdziałów i podrozdziałów?
- Czy w tekście głównym nie występuje nadmiar powtórzeń? Przykładowo, czy we wprowadzeniu do rozdziałów i podrozdziałów nie opisuje się tego o czym będzie nieco dalej, a w podsumowaniach nie powtarza tego o czym była już mowa?
- Czy w tekście głównym autor nie zamieścił szczegółowych opisów ilustracji, bądź tekstów, które powinny się znaleźć w podpisach pod ilustracjami?
- Czy pewnych treści uzupełniających nie należy przenieść do dodatków?

#### <span id="page-12-0"></span>**2.2. Słownictwo**

Pisząc pracę dyplomową autor ma do czynienia z różnego rodzaju elementami takimi jak: pojęcia i definicje, twierdzenia, dowody, wnioski, a także wszelkie opisy zjawisk i rzeczy. Aby podać je w jasnej postaci, która będzie zrozumiała dla czytelnika, należy posłużyć się równocześnie wieloma środkami wyrazu.

Niestety, nawet najbogatsza w słowa polszczyzna często może nie wystarczyć aby w pracy dyplomowej mającej charakter naukowy wyłożyć właściwe treści w sposób maksymalnie jednoznaczny. Dodatkowo używa się takich środków językowych jak: wyrazy i zwroty, które są metodycznym narzędziem służącym do nadania treści odpowiedniej postaci, czyli **językowy aparat pomocniczy**, oraz wyrazy i zwroty ściśle określonym specyficznym znaczeniu, czyli wszelkie **terminy specjalistyczne** z różnych dziedzin nauki i techniki. Należy pamiętać, że podczas pisania pracy bogactwo językowe często jest wadą a nie zaletą, a zbędne słowotwórstwo jest wręcz zakazane. Należy pisać językiem prostym, a jednocześnie naukowym.

W odniesieniu do wyrazów i zwrotów zarówno tworzących językowy aparat pomocniczy, jak i wchodzących w skład terminów specjalistycznych, należy przestrzegać symetrii językowej w antonimach, tj. parach wyrazów o przeciwnym znaczeniu. Nie można równocześnie pisać *absolutny* i *względny*, *dodatni* i *negatywny*, *aktywny* i *bierny* itp. Tego rodzaju parom należy nadać symetryczną postać, używając ogólnie przyjętych wyrazów języka polskiego, a nie obcego. Podane wcześniej jako przykład antonimy powinny wyglądać tak: *bezwzględny* i *względny*, *dodatni* i *ujemny*, *czynny* i *bierny*.

Tej ostatniej zasady należy przestrzegać w odniesieniu do wszystkich wyrazów i zwrotów używanych w tekście pracy. Zamiast np. *produkt* lepiej pisać *wyrób*, a zamiast *produkt kartezjański* lepiej *iloczyn kartezjański*, zamiast *realizacja* — *wykonanie*, zamiast *realizowany* — *wykonany*, zamiast *kompatybilny* — *zgodny*, zamiast *kalkulacje* — *obliczenia*, zamiast *relewantny* — *istotny* itp.

Ważną kwestią jest również używanie polskich słów zamiast obcojęzycznych oryginalnych odpowiedników. Warto zapoznać się z opublikowanymi pracami i sprawdzić czy dane pojęcie nie zostało już po polsku nazwane. Przykładowo, w matematyce istnieją czysto polskie wyrazy *całka* i *różniczka*.

#### <span id="page-12-1"></span>**2.3. Imiona i nazwiska**

W zależności od potrzeby, ale konsekwentnie w całym tekście, nazwiska podaje się najczęściej w jeden z trzech sposobów:

- poprzedzone pełnym imieniem,
- poprzedzone inicjałami imion,
- bez dodatków.

Od tej zasady mogą wystąpić wyjątki, np. w pierwszym miejscu wystąpienia cytowania poprzedza się go pełnymi imionami, albo inicjałami imion, a we wszystkich następnych podaje się tylko nazwisko. Niezależnie od przyjętej zasady dla całej pracy, nazwiska ogólnie znane cytuje się często bez imion i inicjałów (np. Kopernik,

Einstein w pracach fizycznych). Jeżeli jedynymi występującymi w tekście nazwiskami są nazwiska autorów wymienionych w bibliografii, z reguły nie poprzedza się ich imionami lub inicjałami imion.

Przytaczanie w tekście nazwisk i imion obcojęzycznych podaje się je w całej pracy w sposób jednolity — w oryginalnej postaci, a nie spolszczonej (chyba, że jest u nas tradycyjnie przyjęta). Często, aby poprawnie zapisać imię lub nazwisko, potrzebna jest wiedza jak je wymawiać. Przykładowo, od tego czy samogłoska *e* na końcu jest wymawiana, czy jest niema, zależy dołączana polska końcówka (będzie więc w dopełniaczu Verne'a i Scharnkego). Należy znać również zasadę, że odmieniając imię lub nazwisko kończące się spółgłoską lub samogłoską *y*, nie wstawia się apostrofu przed polską końcówką (np. Grallem, Halla, Barneyowi).

### <span id="page-13-0"></span>**2.4. Skróty**

Z istniejących rodzajów skrótów najpopularniejsze są te ogólnie przyjęte, nie budzące wątpliwości i nie wymagające objaśnień skrótu słów potocznych. Przykładowo, cd. (ciąg dalszy), m.in. (między innymi), itp. (i tym podobne), itd. (i tak dalej), wg (według), zob. (zobacz), por. (porównaj), br. (bieżącego roku), r. (rok), ok. (około). Tego rodzaju skrótów można albo używać albo nie, jednak należy przyjąć jedną konwencję w całej pracy.

Istnieją skróty, których nie powinno się stosować: a mian. (a mianowicie), b. (bardzo), cz. (czyli), w/w (wyżej wymieniony), n/ (nad, np. w nazwie miejscowości).

Drugim rodzajem skrótów są te które są typowe dla części składowych pracy. Są nimi np. rozdz. (rozdział), rys. (rysunek), tabl. (tablica), tab. (tabela), p. (punkt, paragraf). Skróty te występują tylko w połączeniu z numerami porządkowymi, np. rozdz. 7, p. 2.3.1, s. 17–21, albo innymi oznaczeniami np. tab. B.

Trzeci rodzaj to skróty stosowane przy sporządzaniu bibliografii i przypisów. Dotyczą one wyrazów typowych dla opisu bibliograficznego np. wyd., t., vol.), jednak pakiet LATEX oferuje automatyczne tworzenie bibliografii dzięki czemu autor jest zwolniony z tego obowiązku.

Rodzaj czwarty odnosi się do skrótów wielkości fizycznych, których można używać jedynie wtedy, kiedy poprzedza je wartość liczbowa. Jeżeli natomiast w tekście stosuje się określenia ogólne, wówczas zamiast napisać *kilkanaście cm* należy pisać *kilkanaście centymetrów*. Skrótów jednostek fizycznych ani takich jak np. zł, tys., mln, nie używa się gdy poprzedzają je liczebniki podane słownie, a więc, zamiast *dwa tys.* powinno być *dwa tysiące*.

Na koniec należy dodać, że zdań nie powinno się rozpoczynać od skrótów. Wyrazy typowe powinny być przesunięte na dalsze miejsce w zdaniu, odpowiednio zmieniając szyk wyrazów (co, niestety, nie zawsze jest łatwe), albo rozwinięte — nawet wówczas, gdy są one w obrębie danej pracy konsekwentnie stosowane. Na przykład, zamiast *Tab. 6 zawiera niezbędne dane statystyczne* lepiej napisać *Tabela 6 zawiera niezbędne dane statystyczne*.

#### <span id="page-14-0"></span>**2.5. Zapis matematyczny**

Praca dyplomowa, pomijając specyficzne tematy, nie jest dziełem matematycznym, dlatego formalny aparat matematyczny powinien być ograniczony do minimum — do tego tylko, co czytelnikowi może być rzeczywiście użyteczne. Nie ma potrzeby opisywania i wyprowadzania wszystkich banalnych przekształceń, oraz należy nadać sformalizowanemu opisowi najbardziej klarowną postać. W pracy dyplomowej zapis matematyczny pełni funkcję niejako usługową. Jest to tylko narzędzie pomocnicze do przekazania określonych wiadomości fachowych.

Jednolicie i konsekwentnie w obrębie całej pracy musi być podany zapis numerów: nie może być raz np. wyrób *n*, a raz wyrób nr *n*, a jeszcze w innym miejscu wyrób *n*-ty.

Istnieje też kilka innych ważnych elementów, o których często się zapomina:

- znakiem równości przybliżonej jest ≈ (nie ∼, bo jest to znak proporcjonalności i nie  $\simeq$ , bo jest to znak równości asymptotycznej),
- znakiem logarytmu dziesiętnego *x* jest lg *x* (nie log *x*),
- znakiem logarytmu *x* przy podstawie *a* jest log*<sup>a</sup> x* (nie lg*<sup>a</sup> x*),
- znakiem logarytmu naturalnego *x* jest ln *x*.

Konsekwentnie zapisuje się również funkcję wykładniczą: albo e *x* , albo exp(*x*). Znak exp stosuje się wówczas, gdy w pracy występują złożone wykładniki, np. exp (− $\frac{(a+b)^3}{3a^2}$  $\frac{(a+b)^3}{3a^2}$ .

W indeksach używa się oznaczeń krótkich i zwięzłych, najwyżej trzyliterowych, a same oznaczenia pisze się czcionką prostą, czyli antykwą, np. zamiast pisać *Y*wyjściowe, lepiej  $Y_{\rm wv}$ .

Wszelkie użyte we wzorach oznaczenia literowe, np. wielkości fizycznych, wymagają skrupulatnego objaśnienia w pierwszym miejscu ich występowania. Wyjątkiem jest kiedy jest ich wiele — wtedy umieszcza się je w odrębnych wykazach takich oznaczeń.

Oto kilka przykładów opisu wzorów: Dowolny wyraz ciągu

> $a_k = aq^k$ .  $(2.1)$

w którym: *k* — kolejny numer wyrazu; *a* — pierwszy wyraz ciągu. Siłę dociskania przy ciśnieniu oblicza się z następującego wzoru:

$$
P_{\text{doc}} = F p_d,\tag{2.2}
$$

gdzie:

*F* — powierzchnia materiału pod dociskaczem,

*p<sup>d</sup>* — nacisk jednostkowy.

Modelem opartym na zmiennych stanu układów ciągłych, nazywamy model opisany następującym równaniem różniczkowym:

$$
\frac{\mathrm{d}x(t)}{\mathrm{d}t} = \mathbf{A}x(t) + \mathbf{B}u(t),\tag{2.3}
$$

przy czym *x*(*t*) jest wektorem zmiennych stanu układu, *u*(*t*) jest sygnałem wejściowym systemu dynamicznego, natomiast *A* (macierz systemu) oraz *B* (macierz wejścia) to macierze stałych współczynników, które odzwierciedlają strukturę modelowanego liniowego układu dynamicznego i parametry elementów tworzących ten układ.

Każdy wzór matematyczny — bez względu na to, czy znajduje się bezpośrednio w tekście, czy też jest z tekstu wyłączony i umieszczony w odrębnym wierszu — jest integralną częścią zdania. Opracowując tekst matematyczny, trzeba więc całe zdanie wraz ze zawartym w nim wzorem (lub grupą wzorów) dokładnie przeczytać na głos, tak aby sprawdzić, czy zdanie to jest pełne i czy wraz ze wzorem tworzy logicznie zbudowaną całość. Poniżej przedstawiono przykładowe błędnie skonstruowane zdania:

Całkowity ciężar pręta *G* wynosi

<span id="page-15-0"></span>
$$
G = Fl\gamma. \tag{2.4}
$$

Za minimalną odległość przyjmujemy długość fali równą

<span id="page-15-1"></span>
$$
r_{\min} \approx \frac{h}{m_e v_e}.\tag{2.5}
$$

Zdanie pierwsze po przeczytaniu brzmi: "Całkowity ciężar pręta *G* wynosi *G* jest równe *Flγ*", a więc jest nielogiczne. Kolejne zdanie również posiada błędy ponieważ znak ≈ oznacza przybliżenie, a w zdaniu jest mowa o równości. Należy więc nadać całości poprawną postać — rezygnując albo ze słownego określenia zależności, albo z matematycznego znaku relacji we wzorze.

Po zredagowaniu przytoczone równania [\(2.4\)](#page-15-0) oraz [\(2.5\)](#page-15-1) moga przybrać następujące postaci:

Całkowity ciężar pręta

$$
G = Fl\gamma.
$$

lub Całkowity ciężar pręta *G* wynosi

*Flγ.*

Ponieważ wzór jest krótki, można włączyć go do tekstu i napisać: "Całkowity ciężar pręta  $G = Fl\gamma$ ."

Za minimalną odległość przyjmujemy długość fali

$$
r_{\min} \approx \frac{h}{m_e v_e}.
$$

lub

Za minimalną odległość  $r_{\min}$  przyjmujemy długość fali w przybliżeniu równą  $h/m_e v_e$ .

Także w zdaniach zawierających wzory konieczne jest przestrzeganie logicznego następstwa zdarzeń. Zamiast

Zakładając, że..., otrzymano... powinno się pisać

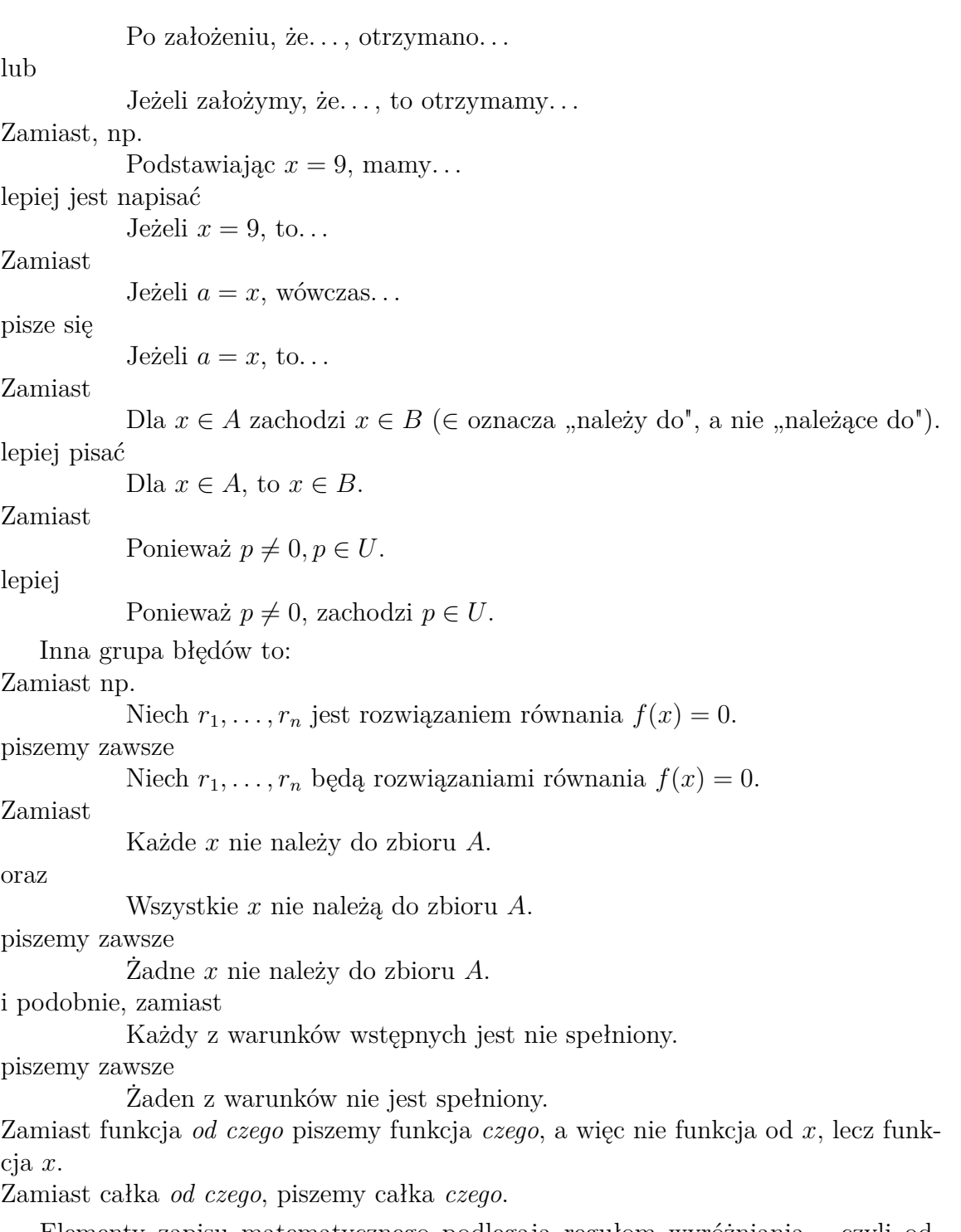

Elementy zapisu matematycznego podlegają regułom wyróżniania — czyli odmiennym krojem pisma. Wyróżnieniem najczęściej stosowanym jest *pismo pochyłe* (kursywa), którym składa się:

- $\bullet$  oznaczenia funkcji, np.  $f(x)$ ;
- oznaczenia literowe i skróty literowe występujące w indeksach dolnych i górnych (z wyjątkiem skrótów dwu- lub trzy literowych, np. *an, i*kr*, X*we*, X*wy utworzonych z liter jakiegoś jednego słowa).

Pismem prostym (antykwą) składa się:

- liczby arabskie i liczby rzymskie, także w indeksach, np. *x*1;
- oznaczenia i skróty jednostek miar;
- skróty złożone z dwu- lub większej liczby liter, np. Re (liczba Reynoldsa);
- stałe symbole funkcyjne takie jak: ar, arc, arc cos, arcosh, arc sin, arcctg, arcctgh, const, cos, cosh, cov, ctg, ctgh, det, diag, div, exp, grad, Im, inf, lg, lim, ln, log, max, min, mod, Rm, rot, sec, sng, sinh, sup, tg, tgh;
- jednostki urojone liczb zespolonych i oraz j;
- znak różniczki d;
- liczby specjalne  $\pi$ , i e (podstawa logarytmu naturalnego);
- prawdopodobieństwo P(*A*), wartość oczekiwaną E(*x*), wariancję zmiennej losowej  $D^2(X)$ , znak przyrostu  $\Delta$ .

**Pismem prostym pogrubionym** (tzw. antykwą pogrubioną) wyróżnia się macierze, np.  $A, I, E$ , pismem *pochyłym pogubionym* (tzw. kursywą pogrubioną) wektory. Poniżej kilka przykładów:

$$
J = \frac{\partial u}{\partial x},
$$
  

$$
F(t) = F_0 + \Delta F \sin \omega t,
$$
  

$$
Im_1 = \frac{1}{\sigma \sqrt{2\pi}} \approx \frac{0, 4}{\sigma}.
$$

#### <span id="page-17-0"></span>**2.6. Jednostki miar**

Legalnymi jednostkami miar są jednostki **Międzynarodowego Układu Jednostek**, jednostki pochodne oraz jednostki spoza tego układu, które ze względu na rozpowszechnienie w Polsce lub specjalny charakter zastosowań mogą być nadal używane. Należy pamiętać o obowiązujących oznaczeniach jednostek (np. skrótem godziny jest h, a nie g, sekundy s, a nie sec lub sek), jak i sposobu zapisu jednostek fizycznych, np. N·m, a nie Nm (niutonometr), V·A·h, a nie VAh, m/s<sup>2</sup>, lub m·s<sup>-2</sup>, a nie ms<sup>−</sup><sup>2</sup> . W zapisie jednostek złożonych kropki na środku wiersza rozdzielające oznaczenia jednostek prostych.

Na temat legalnych jednostek miar i wprowadzania jednostek układu SI istnieje wiele publikacji oraz tablic przeliczeniowych, do których można odwołać się w celu rozwiania wątpliwości.

## <span id="page-18-0"></span>**Rozdział 3**

### **Tabele**

#### <span id="page-18-1"></span>**3.1. Wprowadzenie**

Podczas pisania pracy dyplomowej niejednokrotnie pojawia się problem przedstawienia czytelnikowi w jednolity i zrozumiały sposób danych, tj. danych liczbowych (np. wartości funkcji liczbowych), danych statystycznych, właściwości fizycznych, chemicznych, itp. Wszelkie dane (nie tylko te, które zostały wymienione) łatwiej analizować, porównywać itd. jeśli zostaną przedstawione w postaci tabeli. Aby jednak tabela prezentowała dane w pożądany sposób należy, podobnie — jak w każdym przypadku pisania pracy — trzymać się określonych zasad.

#### <span id="page-18-2"></span>**3.2. Zasady stosowania tabel**

Przed przystąpieniem do tworzenia tabeli należy się zastanowić czy umieszczone w tabeli dane nie są powieleniem danych w tekście głównym. Ponowne umieszczanie tych samych danych w tabelach powoduje niepotrzebne zwiększenie objętości pracy, co pogarsza jej walory. Jednocześnie tekst, który zawiera dużą ilość liczb traci walory narracyjne, przez co należy się zastanowić czy nie warto umieścić danych liczbowych w tabelach. W tabelach obowiązuje nazewnictwo identyczne jak w tekście głównym. Informacje, które mają zostać umieszczone w tabelach, należy dobrać pod względem ilościowym oraz jakościowym. Nie zaleca się przytaczania z obcych źródeł obszernych zestawień, bez uprzedniej selekcji. Jeśli praca wymaga przytoczenia takich zestawień, należy się zastanowić nad sensem umieszczania całej treści zestawienia. Często wystarczy wymienić kilka, najwyżej kilkanaście zamieszczonych w nich pozycji. Powtarzanie w tabelach tych samych danych, które umieszczone są na ilustracjach, jest błędem. W tym przypadku należy zdecydować się na jeden sposób reprezentowania danych.

Każda tabela zaczerpnięta z obcego źródła musi posiadać odpowiednią adnotację o tym źródle. Jeśli tabela zawiera wyniki własne i cudze, też powinno się to oznaczyć. Informacji o źródle można nie podawać, gdy wszystkie tabele pochodzą od autora dzieła. Tytuł tabeli powinien być możliwie krótki i zwięźle sformułowany. Wyjątek stanowią niewielkie tabela będące częścią tekstu głównego, które często nazw nie mają. Wszelkie oznaczenia oraz skróty wymagają objaśnienia bezpośrednio pod tytułem tabeli, albo u dołu tabeli. Objaśnień nie wolno podawać w tekście głównym.

Jeśli się tam znajdują należy przenieść je do tabeli. Powtarzające się oznaczenia w kolejnych tabelach można umieścić w pierwszej tabeli, a w kolejnych tabelach podać odnośnik do miejsca oznaczenia np. *Oznaczenia jak w tab. [3.3](#page-20-1)*. W tabelach nie wolno zostawiać pustych kratek. W przypadku gdy pojawiają się puste kratki, należy umieścić odpowiedni znak umowny, tj.:

- $\bullet$  (kreska) zjawisko nie występuje;
- 0 (zero) zjawisko istnieje jednak w ilościach mniejszych od liczb, które mogą być podane w tabeli;
- .  $(kropka)$  zupełny brak informacji lub brak wiarygodnych informacji;
- znak  $\times$  wypełnienie rubryki ze względu na układ tabeli jest niemożliwy lub niecelowy.

#### <span id="page-19-0"></span>**3.3. Budowa**

Tabela składa się z wierszy i kolumn. Pozycją w tabeli nadajemy wspólne nazwy, wprowadzając odpowiednie nagłówki kolumn i wierszy. Wiersze numeruje się tylko wówczas, gdy numeracja jest rzeczywiście potrzebna. Zwyczajowo kolumna z numeracją oznaczona jest jako *Lp.*. Najczęściej oznaczenie takie jest zbędne. Kolumny numeruje się tylko w bardzo długich zestawieniach, gdy tabela zajmuje kilka lub kilkanaście stron. Jeżeli tablica jest bardzo duża i nie mieści się na jednej stronie, należy na kolejnej stronie powtórzyć numer oraz tytuł tablicy dodając w nawiasach *ciąg dalszy* lub *cd*. Nagłówki kolumn powinny być powtórzone na kolejnych stronach.

#### <span id="page-19-1"></span>**3.4. Przykłady**

Poniżej podano kilka przykładów tabel które mogą być wzorem do opracowywania własnych zestawień.

| Rodzaj nośników | Parametry                                            |                          |     |                              |                  |                     |
|-----------------|------------------------------------------------------|--------------------------|-----|------------------------------|------------------|---------------------|
|                 | $\mu_0 \,[{\rm m}^2/\overline{{\rm V}\cdot{\rm s}}]$ | $N_0$ [m <sup>-3</sup> ] |     | $+ A \,[\mathrm{V/m}] + E_0$ |                  | $B\,[\mathrm{V/m}]$ |
| Elektrony       | $1.4 \cdot 10^{-1}$                                  | $3 \cdot 10^{22}$        | 350 | $3.5\cdot10^5$               | 8.8              | $7.4 \cdot 10^5$    |
| Dziury          | $4.8 \cdot 10^{-2}$                                  | $4 \cdot 10^{22}$        |     | $6.1 \cdot 10^5$             | 1.6 <sub>1</sub> | $2.4 \cdot 10^6$    |

<span id="page-19-2"></span>**Tab. 3.1.** Wartości parametrów określających zależność *µ*(*N, E*) dla krzemu.

<span id="page-20-0"></span>

| Nazw członu               | Równanie różniczkowe                                                             | Transmitancja operatorowa G(s) |  |  |
|---------------------------|----------------------------------------------------------------------------------|--------------------------------|--|--|
| Proporcjonalny            | $y(t) = kx(t)$                                                                   | $\kappa$                       |  |  |
| Różniczkujący idealny     | $y = k \frac{dx(t)}{dt}$                                                         | k s                            |  |  |
| Różniczkujący rzeczywisty | $T\frac{\mathrm{d}y}{\mathrm{d}t} + y(t) = Tk\frac{\mathrm{d}x(t)}{\mathrm{d}t}$ | Tks<br>$\overline{Ts+1}$       |  |  |
| Całkujący                 | $\frac{\mathrm{d}y(t)}{\mathrm{d}t} = kx$                                        | $\kappa$<br>S                  |  |  |
| Inercyjny I rzędu         | $T\frac{\mathrm{d}y(t)}{\mathrm{d}t} = kx(t)$                                    | $Ts+1$                         |  |  |

**Tab. 3.2.** Zestawienie wybranych członów dynamicznych.

<span id="page-20-1"></span>**Tab. 3.3.** Pochodne funkcji elementarnych na przykładzie podstawowych funkcji trygonometrycznych.

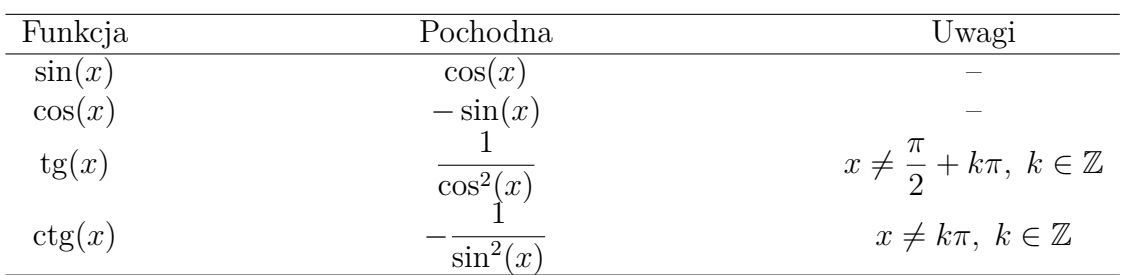

## <span id="page-21-0"></span>**Rozdział 4**

## **Ilustracje**

### <span id="page-21-1"></span>**4.1. Wprowadzenie**

Często w opracowaniach zachodzi konieczność umieszczania różnego rodzaju zdjęć, wykresów, diagramów, algorytmów itp. różniących się jakością, rozmiarem oraz formatem zapisu grafiki. Różnice w elementach graficznych wynikające głownie z formatu zapisu mogę znacząco wpłynąć na jakość pracy. Korzystając z pakietu LATEX zaleca się, aby grafika umieszczana w opracowaniu zapisana była w formacie *pdf* lub *png*. Najwyższą jakość uzyskuję się zapisując elementy graficzne w formacie *pdf*. Stosując ten format podczas skalowania elementu jego jakość graficzna będzie zawsze ta sama. Oczywiście pakiet L<sup>AT</sup>EX wspiera również inne formaty zapisu, tj. *jpg*, *bmp*, itd.

#### <span id="page-21-2"></span>**4.2. Zasady stosowania ilustracji**

Umieszczając elementy graficzne należy wziąć pod uwagę m.in. ich zawartość treściową, poprawność merytoryczną, kompletność zamieszczanych danych, a także poprawność użytych symboli graficznych, oznaczeń literowych, itd. Wszelkie ilustracje umieszczone w pracy powinny być wykonane w odpowiedniej skali, tak aby były zawsze czytelne. Dane oraz informacje zawarte w ilustracjach również powinny być odpowiednio dobrane pod względem ilościowym oraz jakościowym, a także odpowiednio rozmieszczone aby nie wpływać na czytelność ilustracji. Zaleca się aby wszystkie ilustracje umieszczane w pracy (o ile jest to możliwe) były tego samego formatu. Wpływa to na jakość oraz porządek opracowania. Ilustracje powinny być umieszczane w miejscu tekstu gdzie jest o nich mowa, a więc na tej samej stronie lub na stronie poprzedzającej lub następne, ale tak, żeby je można było oglądać łącznie z dotyczącym ich tekstem. Każda ilustracja powinna posiadać numer. Numeracja powinna być ciągła w obrębie całego opracowania lub dwurzędowa i zgodna z numeracją tabel wzorów itd. Podpisy pod ilustracjami powinny być umieszczane pod ilustracją. Wszelkie objaśnienia powinny być umieszczone zaraz pod podpisem do ilustracji.

### <span id="page-22-0"></span>**4.3. Przykłady**

Poniżej podano kilka przykładów umieszczania ilustracji w tekście.

<span id="page-22-1"></span>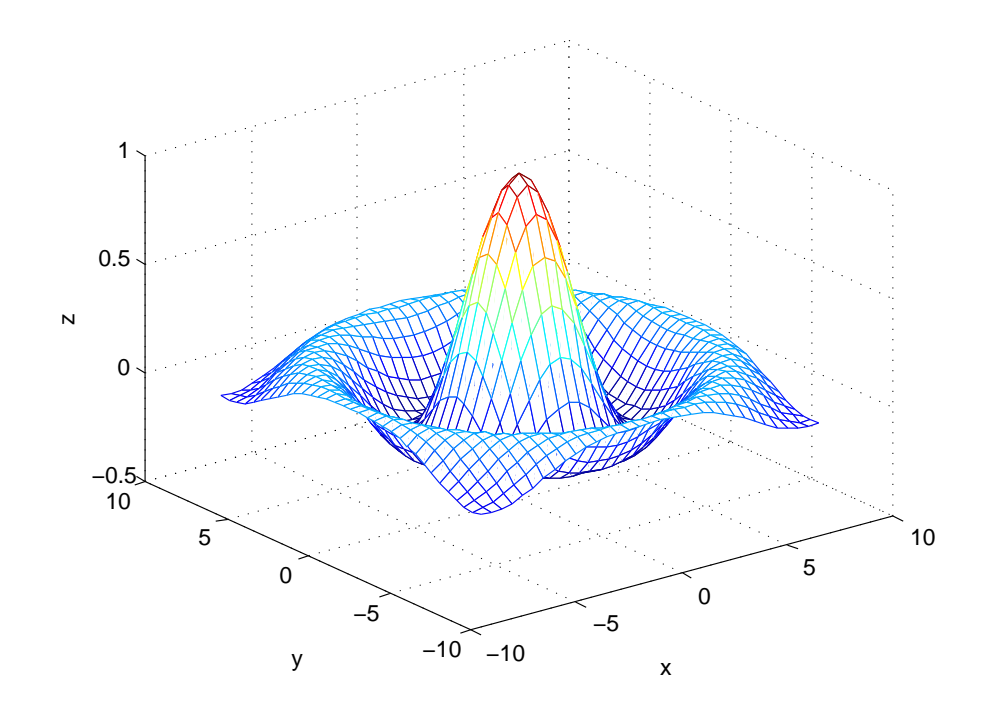

**Rys. 4.1.** Przykładowy wykres trójwymiarowy.

<span id="page-23-0"></span>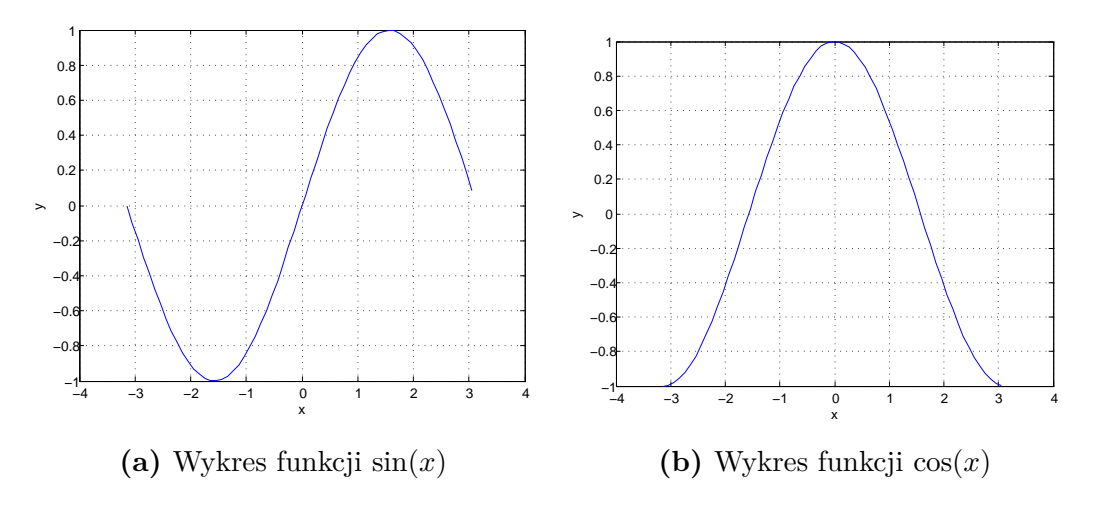

**Rys. 4.2.** Przykładowe wykresy funkcji  $sin(x)$  oraz  $cos(x)$  w przedziale  $[-\pi, \pi]$ .

## <span id="page-24-0"></span>**Rozdział 5**

# **Dyskusja rezultatów i wnioski końcowe**

Pracę powinien zakończyć rozdział podsumowujący rezultaty osiągnięte w pracy. Powinien obejmować co najmniej 3 strony, określając również w sposób jawny wnioski wynikające z przeprowadzonych badań. Każdy z nich musi opierać się o materiał przedstawiony w głównej części pracy. Rozdział ten nie tylko dokonuje przeglądu rezultatów i obserwacji, ale również je interpretuje. W wyniku dyskusji rezultatów powinno stać się jasnym, czy cele pracy sformułowane na początku zostały osiągnięte. Ważnym jest, aby wyjaśnić w jakim stopniu otrzymane rezultaty uzasadniają osiągnięcie założonych celów. Należy również umiejscowić je w kontekście prac innych osób zajmujących się podobnym zagadnieniem. Wskazane są elementy krytycyzmu co do otrzymanych rezultatów oraz podanie możliwości ich poprawy w oparciu o wiedzę zdobytą w wyniku przygotowania pracy dyplomowej.

# <span id="page-25-0"></span>**Dodatek A**

# **Cel dodatków w pracy**

Do materiałów, które mogą uzupełnić pracę, oprócz rysunków, tablic, ilustracji itp. należą także dodatki, nazwane również aneksami. Dają one możliwość albo dołączenia do tekstu głównego różnorodnego rodzaju informacji dodatkowych, albo wyłączenia z tekstu głównego tych wiadomości, które nie są w nim konieczne. Niekiedy pewne wiadomości wplecione w tekst niepotrzebnie go obciążają, przerywają zasadniczy wątek lub są nadmiernie szczegółowe. Jeśli mimo to wiadomości te są użyteczne i mogą być przydatne, warto oczyścić z nich tekst główny i zgrupować je na końcu pracy w postaci dodatków.

Przykładem użycia dodatków może być opis zawartości płyty CD lub DVD dołączonej do pracy lub instrukcje laboratoryjne stworzone w oparciu o napisaną pracę.

# <span id="page-26-0"></span>**Dodatek B**

# **Składanie wzorów**

W tej części nie opisywano już samych zasad tworzenia dokumentu, a zamiast tego skupiono się na przedstawieniu kilku przykładowo złożonych wzorów. W źródłach szablonu możliwe jest sprawdzenie jak wzór był pisany z wykorzystaniem notacji LATEX oraz pakietu AMS. Więcej szczegółów zawiera rozdział ósmy świetnego opracowania [\[4\]](#page-28-3) oraz dokumentacja pakietu [\[5\]](#page-28-4).

• Wzór dzielony i wyrównywany do znaku

$$
(a+b)^4 = (a+b)^2(a+b)^2
$$
  
=  $(a^2 + 2ab + b^2)(a^2 + 2ab + b^2)$   
=  $a^4 + 4a^3b + 6a^2b^2 + 4ab^3 + b^4$ . (B.1)

• Wzór w kilku liniach

$$
a+b+c+d+e+f+g+h+i+j+k+l+m+n
$$
  

$$
o-p-r-s-t-u-w-x-y-z.
$$
 (B.2)

• Grupa wzorów

$$
a_1 = b_1 + c_1,\tag{B.3}
$$

$$
a_2 = b_2 + c_2 - d_2 + e_2. \tag{B.4}
$$

• Wzory z wyrównywaniem do znaku i osobną numeracją

$$
x^{2} + y^{2} = 1,
$$
 (B.5)

$$
x = \sqrt{1 - y^2}, \qquad x = \sqrt[3]{1 - y^3}. \qquad (B.6)
$$

$$
a_{11} = b_{11}, \qquad \qquad a_{12} = b_{12}, \qquad \qquad (B.7)
$$

$$
a_{21} = b_{21}, \qquad \qquad a_{22} = b_{22} + c_{22}. \qquad (B.8)
$$

• Wzory z wyrównywaniem do znaku oraz zewnętrznych marginesów i osobną numeracją

$$
a_{11} = b_{11}, \t\t (B.9)
$$

$$
a_{21} = b_{21}, \t\t a_{22} = b_{22} + c_{22}. \t\t(B.10)
$$

• Klamra

$$
P_{r-j} = \begin{cases} 0 & \text{ješli } r-j \text{ jest nieparzyste,} \\ r! \ (-1)^{(r-j)/2} & \text{w przeciwnym razie.} \end{cases} \tag{B.11}
$$

• Macierze

$$
A = \begin{bmatrix} a & b & c & d \\ b & a & c+d & c-d \\ 0 & 0 & a+b & a-b \\ 0 & 0 & ab & cd \end{bmatrix},
$$
 (B.12)

$$
I_4 = \begin{pmatrix} 1 & 0 & 0 & 0 \\ 0 & 1 & 0 & 0 \\ 0 & 0 & 1 & 0 \\ 0 & 0 & 0 & 1 \end{pmatrix}, \quad \det I_4 = \begin{vmatrix} 1 & 0 & 0 & 0 \\ 0 & 1 & 0 & 0 \\ 0 & 0 & 1 & 0 \\ 0 & 0 & 0 & 1 \end{vmatrix}.
$$
 (B.13)

 $\bullet$ Granica

$$
\lim_{x \to 0} (1+x)^{\frac{1}{x}} = e. \tag{B.14}
$$

 $\bullet$  Całka

$$
\int_0^1 3x^2 \, \mathrm{d}x. \tag{B.15}
$$

• Wzór z funkcjami trygonometrycznymi

$$
\sin(\alpha \pm \beta) = \sin(\alpha) \cdot \cos(\beta) \pm \cos(\alpha) \cdot \sin(\beta). \tag{B.16}
$$

• Wzór Taylora

$$
f(x) = f(a) + \frac{x - a}{1!} f^{(1)}(a) + \frac{(x - a)^2}{2!} f^{(2)}(a) + \dots
$$
  
+ 
$$
\frac{(x - a)^n}{n!} f^{(n)}(a) + R_n(x, a)
$$
  
= 
$$
\sum_{k=0}^n \left( \frac{(x - a)^k}{k!} f^{(k)}(a) \right) + R_n(x, a).
$$
 (B.17)

# **Bibliografia**

- <span id="page-28-0"></span>[1] Barbara Osuchowska. *Poradnik redaktora i autora. Nauki ścisłe i technika*. Wydawnictwo Polskiego Towarzystwa Wydawców Książek, Warszawa, 1988.
- <span id="page-28-1"></span>[2] Tobias Oetiker, Hubert Partl, Irene Hyna, and Elisabeth Schlegl. *Nie za krótkie wprowadzenie do systemu LaTeX2e. Albo LaTeX2e w 129 minut*, Styczeń 2007. http://www.tex.ac.uk/ctan/info/lshort/polish/lshort2e.pdf.
- <span id="page-28-2"></span>[3] PN-78/N-01222 arkusz 02. *Kompozycja wydawnicza książki. Tekst główny*. Podział, elementy tekstu, cytaty i odwołania do innych publikacji.
- <span id="page-28-3"></span>[4] Michel Goossens, Frank Mittelbach, and Alexander Samarin. *The LATEX Companion, 2nd Edition*. Addison-Wesley, Boston, 2004.
- <span id="page-28-4"></span>[5] American Mathematical Society. *User's Guide for the amsmath Package*. <ftp://ftp.ams.org/pub/tex/doc/amsmath/amsldoc.pdf>, 2 2002.